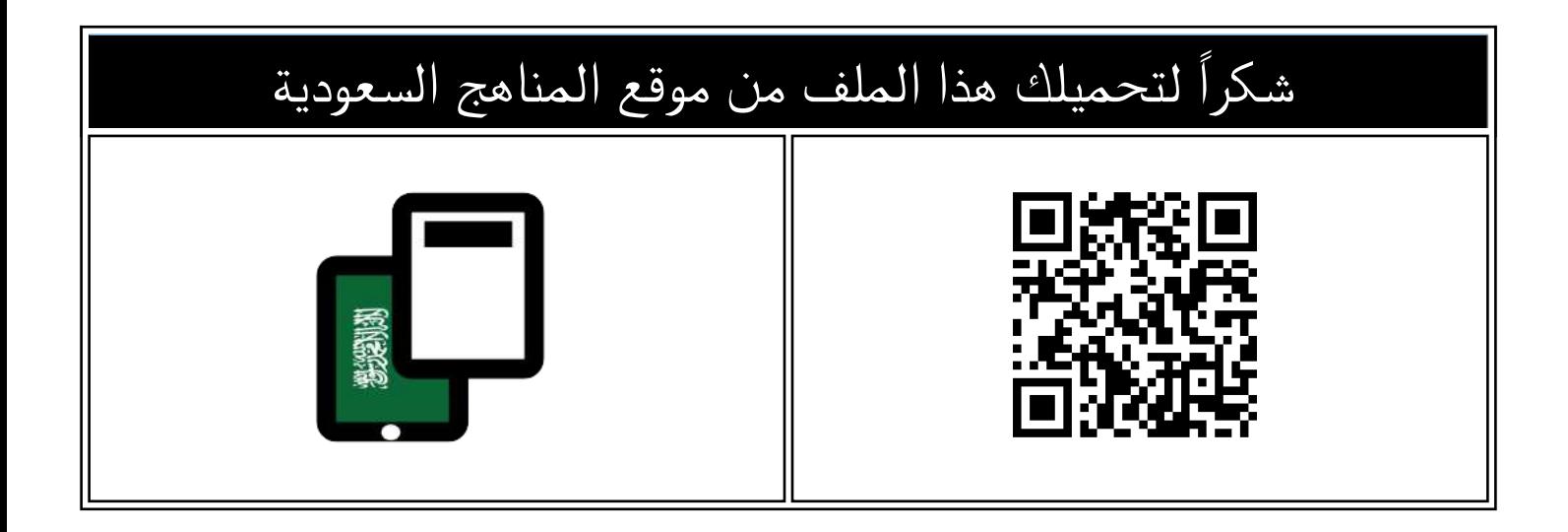

# الاختبار النهائي النظري التقنية الرقمية

[موقع المناهج](https://almanahj.com) ⇔ <u>المناهج السعودية</u> ⇔ <u>الأول الثانوي</u> ← <u>[المهارات الرقمية](https://almanahj.com/sa/10digital)</u> ← <u>الفصل الثالث</u> ← <u>[الملف](https://almanahj.com/sa/id=15093)</u>

تاريخ نشر الملف على موقع المناهج: 2023-10-31 04:23:47

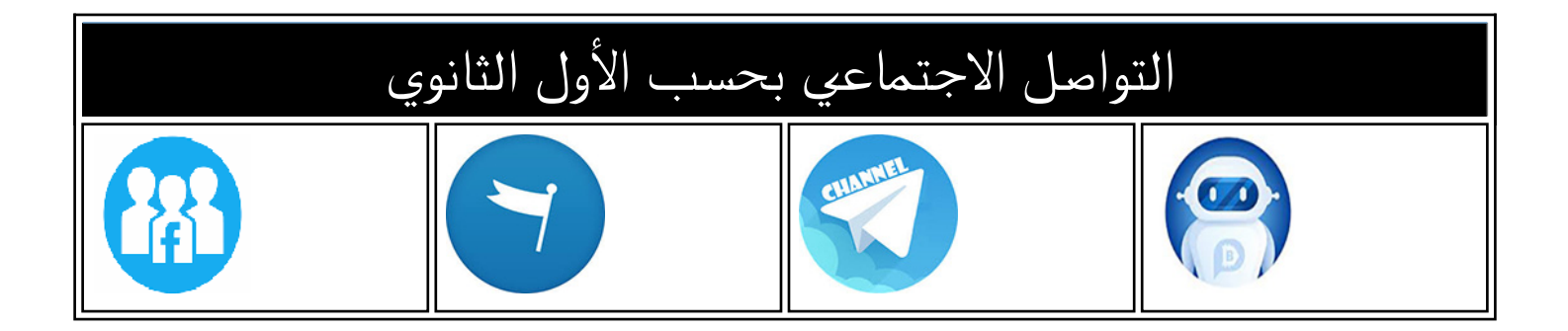

### المزيد من الملفات بحسب الأول الثانوي والمادة المهارات الرقمية في الفصل الثالث

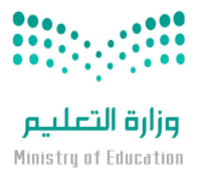

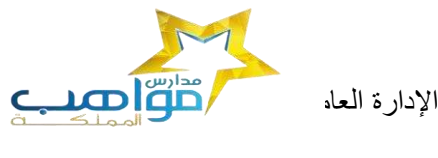

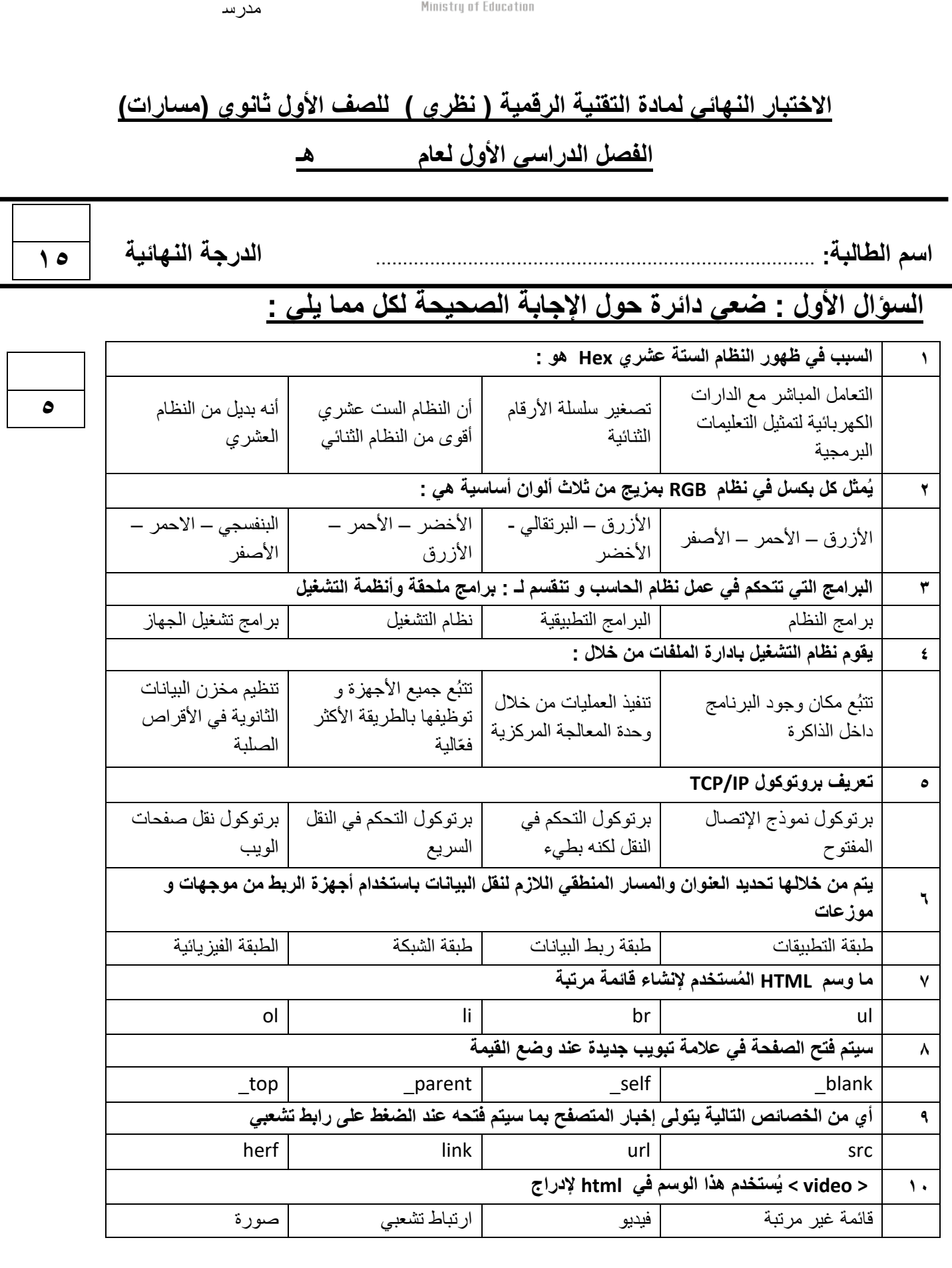

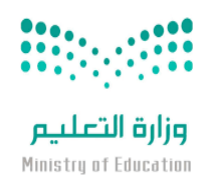

مدرسة

# **السؤال الثالث : اكتبي كلمة ) صح ( أمام اإلجابة الصحيحة وكلمة ) خطأ ( أمام العبارة الخاطئة :**

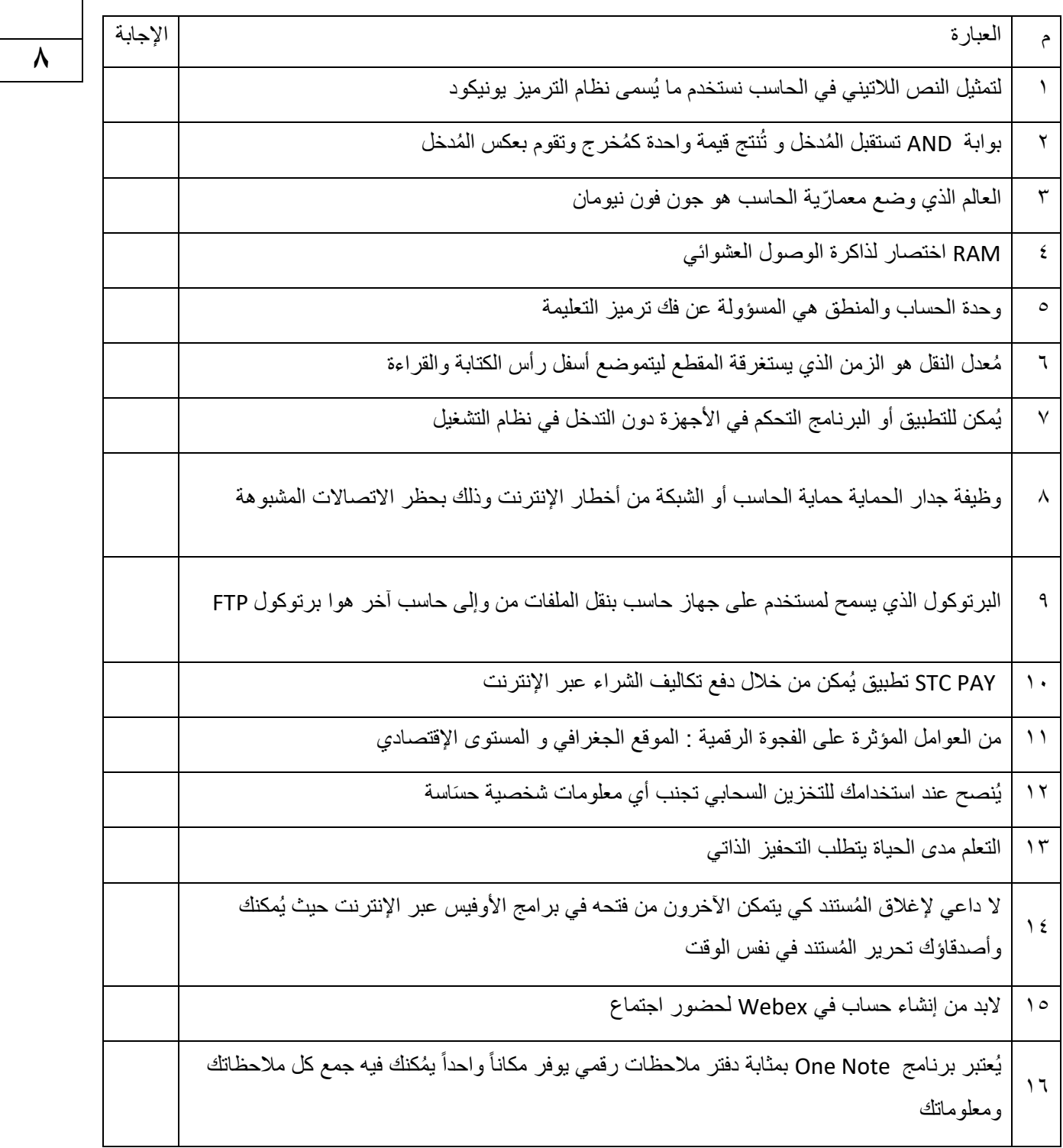

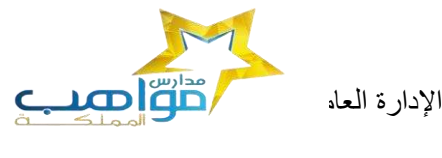

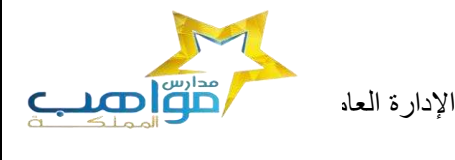

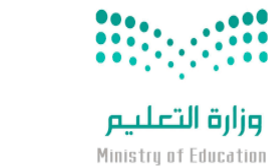

مدرسة

#### **السؤال الثالث :- حولي العدد الست عشري التالي )AD3 )الى مكافئه بالنظام العشري**

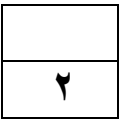

**معلمة المادة**

**حنان المالكي** 

انتهت الأسئلة

**تمنياتي لكن بالتوفيق**

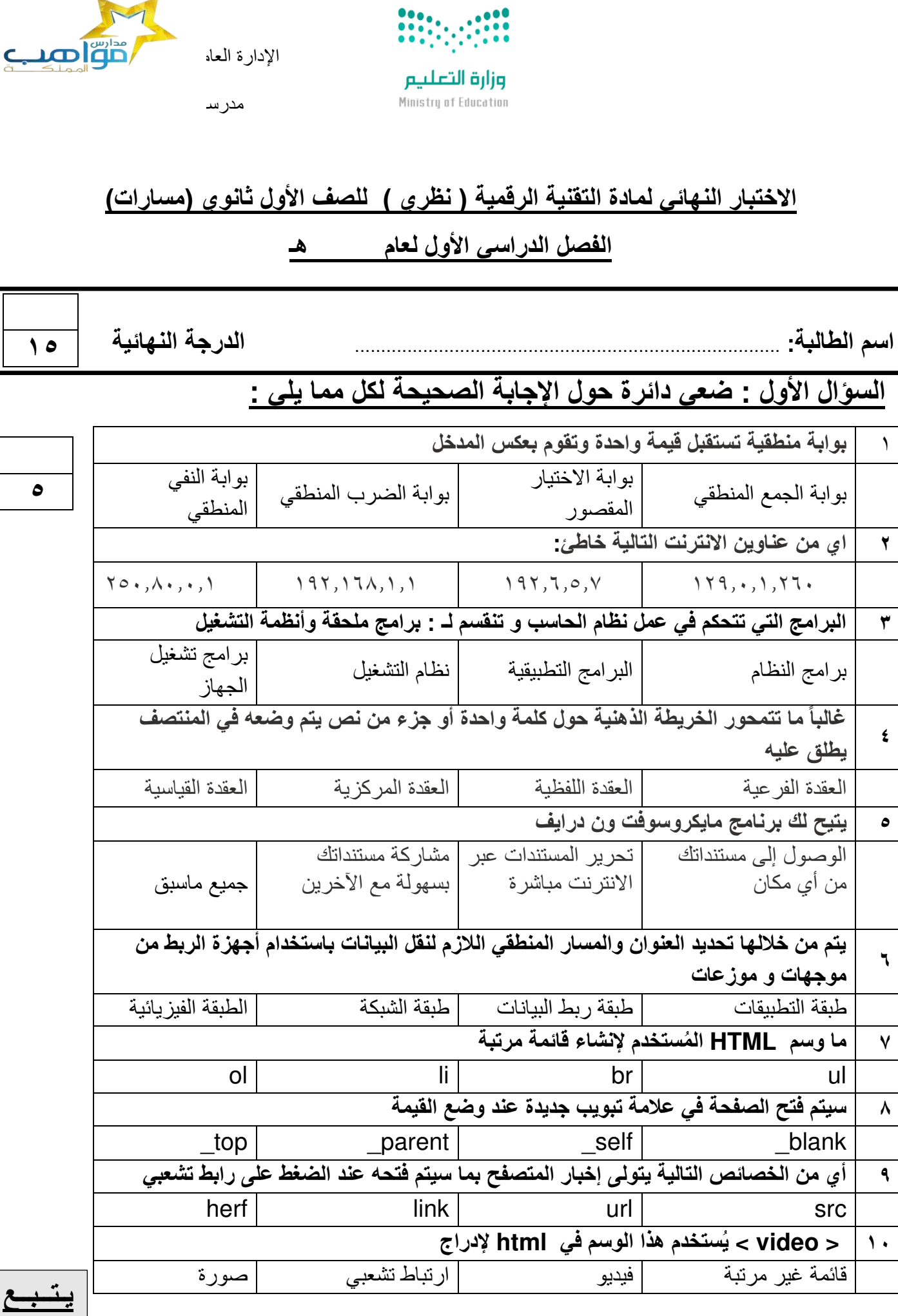

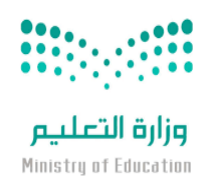

الإدارة العاه م**سم التعليم بمنطقية الت**عليم بمنطقة التعليم بمنطقة التعليم بمنطقة التعليم بمنطقة المكرمة المكرمة

المملكة العربية السعودية

وزارة التعليم

مكتب التعليم األهلي

مدر س

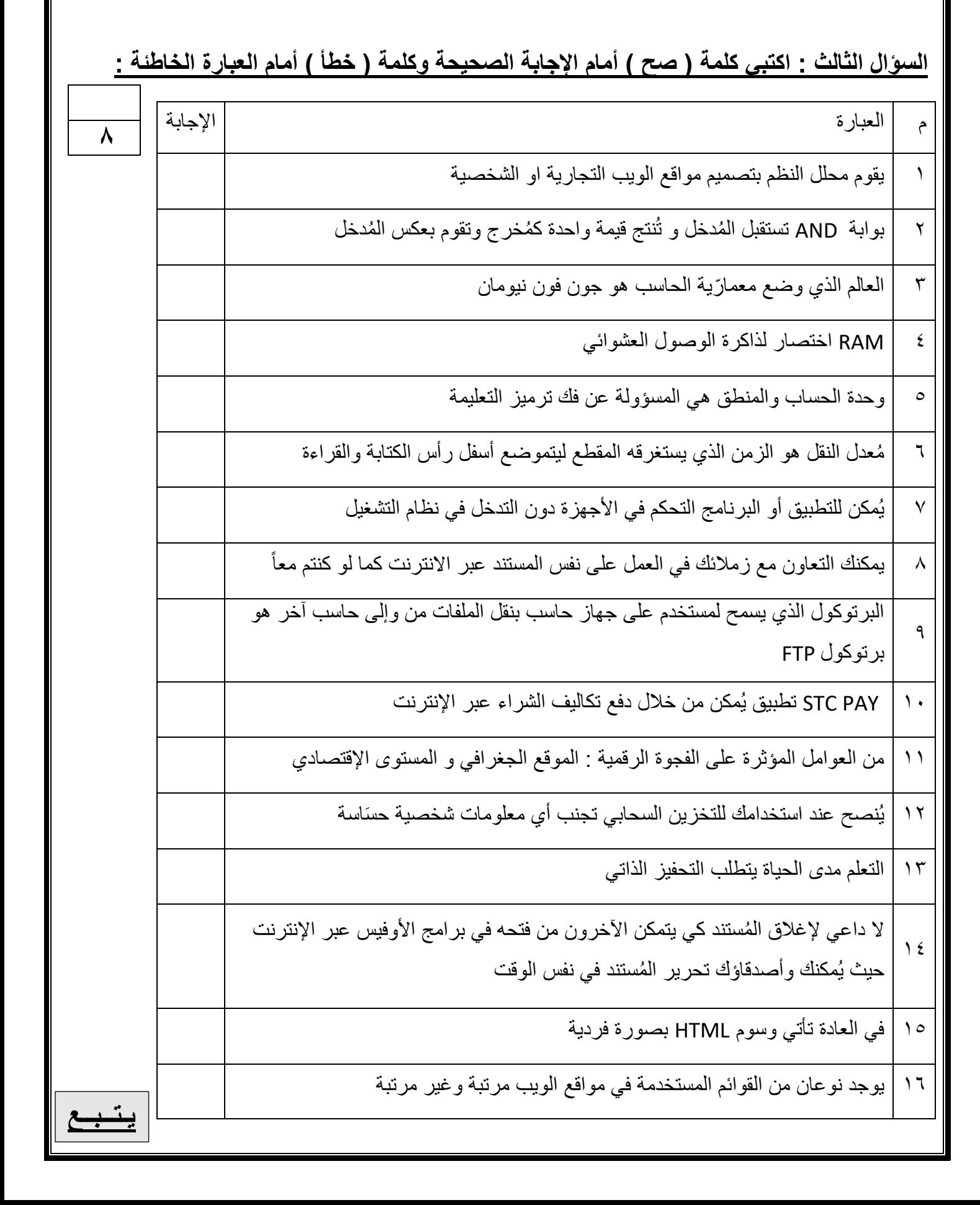

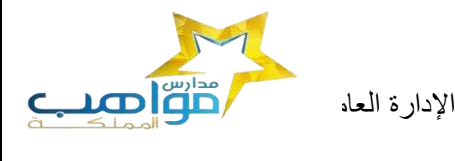

**2** 

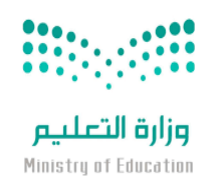

مدرسة

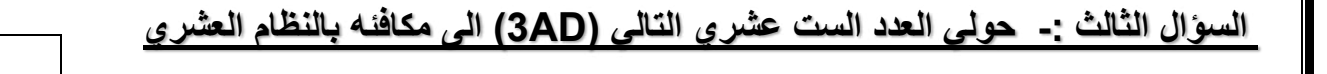

**معلمة المادة حنان المالكي** 

**انتهت األسئلة تمنياتي لكن بالتوفيق**

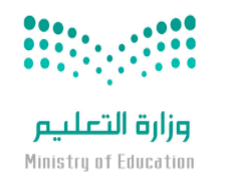

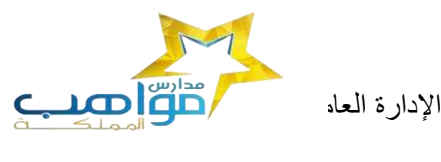

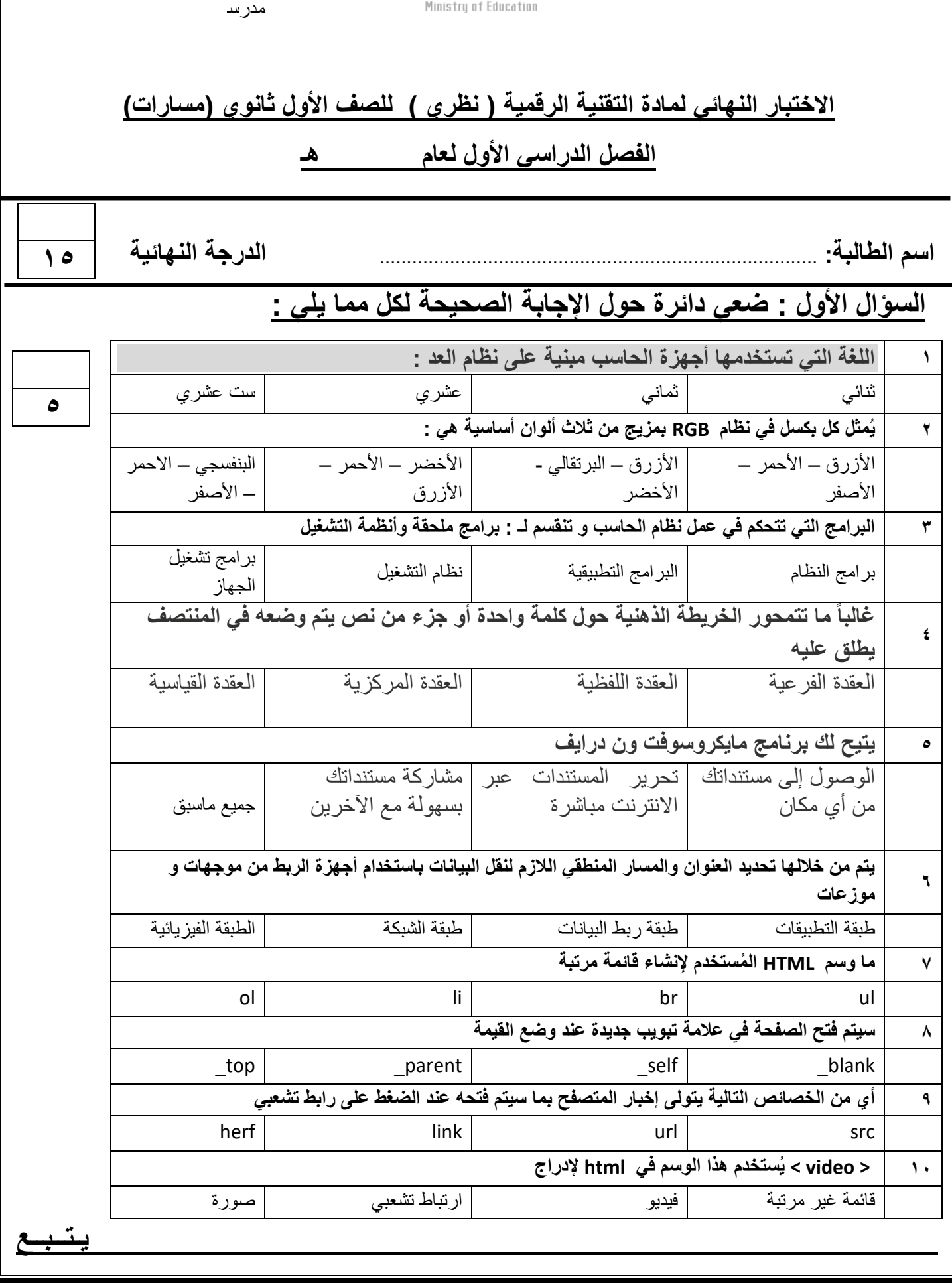

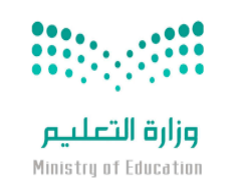

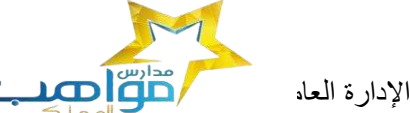

وزارة التعليم

مكتب التعليم األهلي

مدرسة

### **السؤال الثالث : اكتبي كلمة ) صح ( أمام اإلجابة الصحيحة وكلمة ) خطأ ( أمام العبارة الخاطئة :**

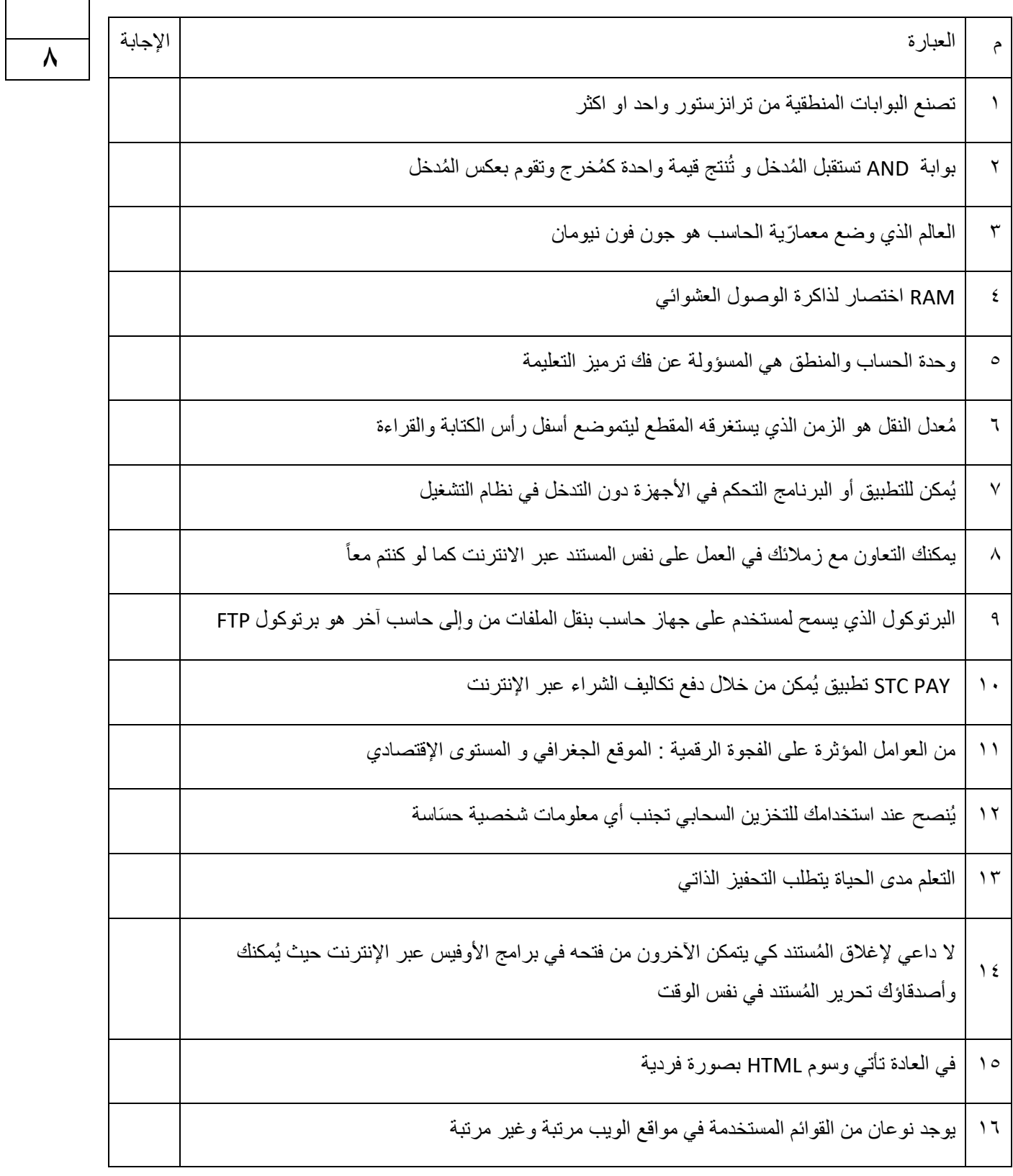

<u>ة بــــــ</u>

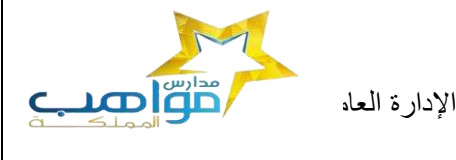

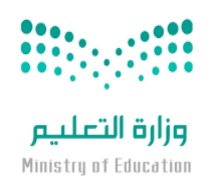

مدرسة

### **السؤال الثالث :- حولي العدد الست عشري التالي )AD3 )الى مكافئه بالنظام العشري**

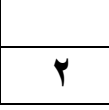

**معلمة المادة**

**حنان المالكي** 

**انتهت األسئلة تمنياتي لكن بالتوفيق**

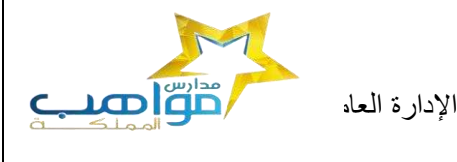

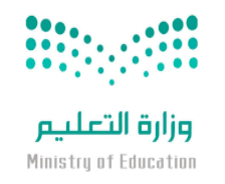

مدر س

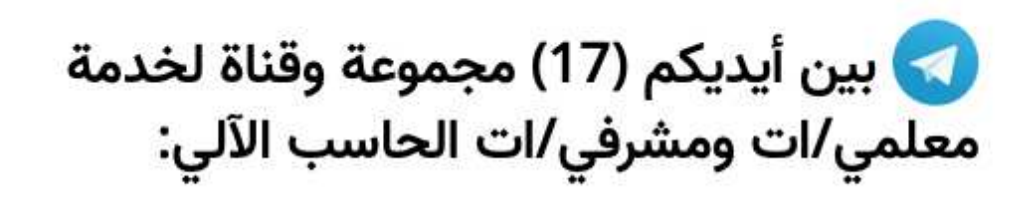

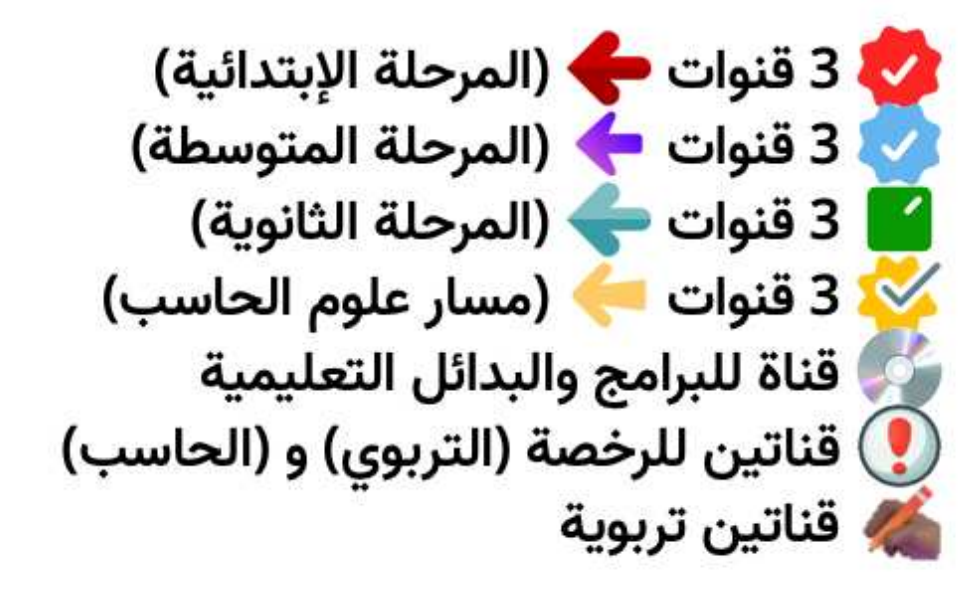

## **رابط المجموعات والقنوات:**

**<https://t.me/addlist/NzeSzwwOius5MTA0>**